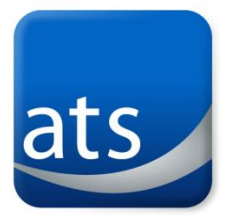

## ATS ONLINE MARKETPLACE RELEASE NOTES

VERSION: **2013.02**

we can solve it.

## **ENHANCEMENTS**

- Updates to Confirmation Letter System.
	- o EVENT\_BEGIN\_TIME was modified to FIRST\_BEGIN\_TIME
	- o EVENT\_END\_TIME was modified to LAST\_END\_TIME
	- o New functions: FIRST BEGIN DATE; LAST END DATE
	- o Fields for inclusion on confirmation letters are:
		- EVENT\_BEGIN\_DATE event begin date entered into iMIS
		- EVENT\_END\_DATE event end date entered into iMIS
		- FIRST\_BEGIN\_DATE the date of the chronological first function that is set to show on the web and has a date/time
		- FIRST\_BEGIN\_TIME the time of the chronological first function that is set to show on web and has a date/time
		- LAST\_END\_DATE the date of the chronological last function that is set to show on the web and has a date/time
		- **EXECT END TIME the time of the chronological last function that is set to show on web and has a** date/time
- Added enhancement to DUES\_ROLLUP table to allow for usage of wildcards in product codes to work like the Customer Type table in iMIS. (ie CHAPT/%)
- Added YourPrice functionality Your Price shows the price of the person logged in. If no one is logged in then Your Price is the price of the anonymous user. People have the ability to turn Member Price, Non Member Price, and Your Price on/off. This can be used in situations where the client only has one price in the database. In addition there is a new parameter called ShowOnlyYourPriceWhenLoggedIn. When set to true it will only show the Your Price value if the person is logged in and automatically hide the nonmember and member price. This will show the Your Price even if Your Price is turned off in the other settings.
	- o New STORE\_SETTINGS for YourPrice:
		- LblYourPrice this is the label that displays on the screen when you enable Your Price
		- ShowProductsMemberPrice true/false if true shows the member price in the product detail, product detail brief, highlights, recently viewed, and specials
		- ShowProductsNonmemberPrice true/false if true shows the Nonmember price in the product detail, product detail brief, highlights, recently viewed, and specials
		- ShowProductsYourPrice true/false if true shows YourPrice in the product detail, product detail brief, highlights, recently viewed, and specials
		- ShowEventsMemberPrice true/false if true shows the member price in the event detail brief, highlights, recently viewed, and specials
		- ShowEventsNonmemberPrice true/false if true shows the Nonmember price in the event detail brief, highlights, recently viewed, and specials
		- ShowEventsYourPrice true/false if true shows Your price in the event detail brief, highlights, recently viewed, and specials
		- ShowOnlyYourPriceWhenLoggedIn true/false if true and the person is logged in, it will hide the member and nonmember price and only show the Your Price value.
- Removed the need for Coupon product category and codes.

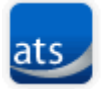

- New Store Setting LBLCOMPLIMENTARYORDERBUTTON This allows you to change the label on the 'Place Order' button for complimentary orders.
- Added Tag Cloud functionality to show most popular words in in a cloud with weighting for more frequently used words. Description: The Tag Cloud feature will create a list of words in the iMIS Products and Events. It searches all of the fields that are searched including authors and presenters. The words that occur more frequently will be displayed with a larger font. When you click on a word it will conduct a search on that word.
	- o New Custom Table ATS\_CONTENT\_KEYWORDS
	- o New Stored Procedure ATS\_BUILD\_CONTENT\_KEYWORDS
	- o New Functions
		- **ATS\_GETCHARACTERS**
		- **ATS\_STRIPHTML**
	- o New General Lookup Table STORE\_SEARCH\_KEYWORD\_EXCLUDE
		- Added setup configuration to populate with most common 150 English words
	- o New Store\_Settings
		- SHOWTAGCLOUD when set to true will show the tag cloud (Boolean: Default true)
		- LBLTAGCLOUD label that will show at the top of Tag Cloud (String: Default Keywords)
		- INTMAXTAGCLOUDITEMS maximum number of cloud keywords to display (Number: Default 30)
- Added Auto-Search functionality when a person types in the search box a drop-down is displayed showing words that contain the typed text. Uses the same new custom table, stored procedure, functions and general lookup table as the Tag Cloud functionality.
	- $\circ$  New Store Setting SHOWAUTOTEXTBOXSEARCH when set to true turns on auto-searching
- Added dues and subscription functionality
	- o New user-defined table: ATS\_DUES
	- o New general lookup table: STORE\_DUES\_CATEGORIES\_ADDL
	- o New Store\_Settings
		- ConfigDuesAnnualStartMonth Sets the default dues annual start month. If 0, then it will calculate based on the 'First Month of Fiscal Year' setting in iMIS.
		- ConfigDuesManagerID ID record in iMIS that will manage dues processes.
		- **-** IblDues Label for box to display dues/subscription links.
		- ShowSearchSubscriptions If set to true, searches include Dues/Subscription items. This should only be turned on if you are licensed for the Dues Module of the Online Marketplace.
		- URLSubscriptionImageNotFound URL of subscription image to display if one is not set on the subscription/dues item. NOTE: You cannot set this in iMIS however; it can be done with SQL in the Products table.
- Added functionality for processing Diners Club credit cards. There are several new entries in the Batch\_Settings table for this functionality.
	- o BatchCashAccountDiners
	- o CardTypeDiners
	- o CashAccountDiners
- Added new Batch\_Settings for processing electronic checks:
	- o BatchCashAccountCheck
	- o CashAccountCheck
	- o CashAccountCheckProcessor
- Expanded Coupon functionality to include Dues, Freight, Handling and Shipping.
- Added additional CSS classes on Div tags for better styling capabilities.
- Added additional email field for sending copies of confirmations/receipts to during the checkout process.
- Modified 'View Previous Orders' screen to allow printing and emailing of confirmation letters and receipts.
- New Store\_Settings:
	- o ShowHomeButton
	- o ShowSearchBox
	- o ViewOrderTypes

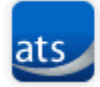

- New General Lookup/Validation Table Store Product Search Filters Allow you to filter what products a person can purchase once logged in.
- New General Lookup/Validation Table Store\_Event\_Function\_Prefixes Allows for the use of pre-defined function prefixes to function like ATS Function Prefixes.
- New User-Defined Table/Tab ATS\_Checkout\_Windows used for creating post-checkout popup windows.

## **RESOLVED ISSUES**

- Corrected issue with 'Times Used So Far' field not incrementing on Coupons tab.
- Corrected issue with event detail issue display.
- Improved guest badge display/refresh after adding guest badges.
- Updated product display for items set to 'View on Web.' The 'Item is not currently for sale on the web' message does not display. Also, backorder information does not display now.
- Applied CSS override to all modal windows.
- Increased performance with additional caching
- Corrected some misspellings of store settings
- Corrected issue of Web Description showing up on Master Products when it should not.
- Corrected issue with orders with an extension (100.1, etc) not showing up in MyOrders.
- Corrected how quantity available is calculated for products.
- Modifications to code to speed up searching.
- Modified Coupon fields to not be case-sensitive.
- Modifications to the Facebook API and Social Sharing.
	- o New Store Settings ConfigSocialPrimary, ConfigSocialSecondary
- Modified Cart and Mini-cart to return the customer to the registration detail for easier modifications.
- Modified Cart to allow you to expand registrations to see all functions. New Store\_Setting ShowEventFunctionsAtCheckout.
- Made titles consistent between 'View Previous Orders' and receipts.
- Corrected issue with showing 'Your Price' on product searches.
- Updated header text on 'View Previous Orders' page.
- Modified sorting to respect Long Titles entered in the Store\_Long\_Titles table.
- Corrected error in ATS\_CHECKOUT\_WINDOWS script
- Improved error reporting in online dues processing.
- Added a class of 'required' on all questions that are 'required' so they can be styled.
- Modified 'View Previous Orders' and to allow an administrator (as defined in the dues module) to see all dues for the parent (company) record.
- Corrected issue with single dues transaction not printing a receipt.

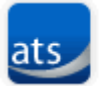